## What is the difference between an argument essay and a persuasive essay >>> CLICK HERE <<<

What is the difference between an argument essay and a persuasive essay

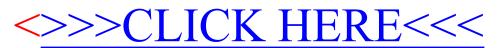